## ДОПОЛНЕНИЯ И ИЗМЕНЕНИЯ К УЧЕБНОЙ ПРОГРАММЕ ПО УЧЕБНОЙ ДИСЦИПЛИНЕ «Патологическая анатомия»

для специальности «Стоматология»

на 2023/2024 учебный год

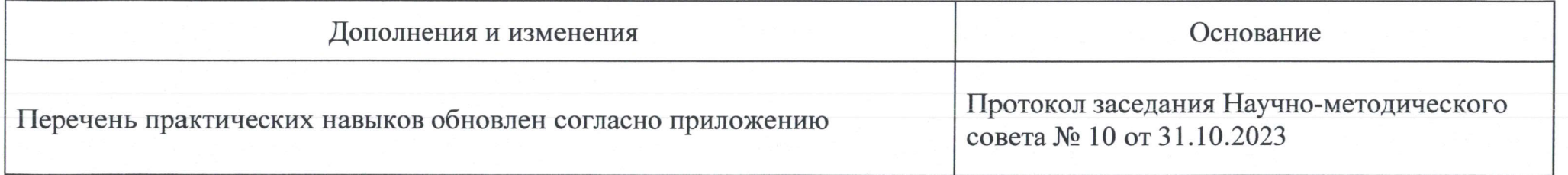

Заведующий кафедрой патологической анатомии и судебной медицины

Т.А.Летковская Т.Л.Шевела

УТВЕРЖДАЮ Декан стоматологического факультета

 $21$ 

## Приложение

## ПЕРЕЧЕНЬ ПРАКТИЧЕСКИХ НАВЫКОВ

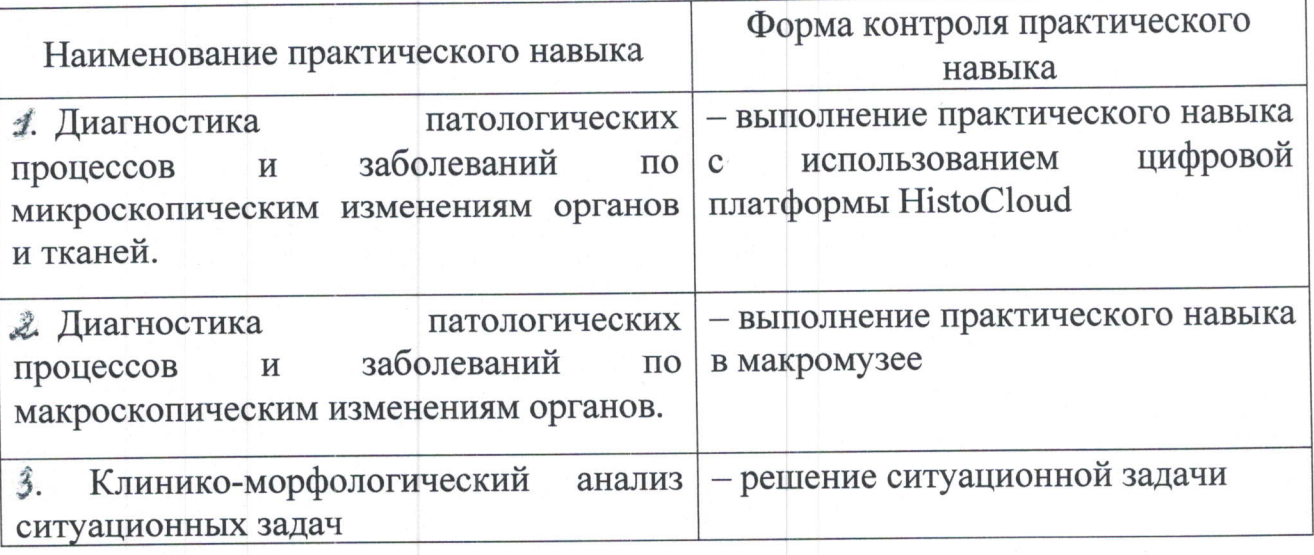

Заведующий кафедрой

патологической анатомии и судебной медицины

Т.А.Летковская